# x-dream-media GmbH

Consulting, Development, Deployment, Training and Support for Media-IT

## **AVGScan Component Documentation**

Dokument Typ:

Version: 1.0

Datum: 27.01.20155

Autor: MWeber

### **Table of contents**

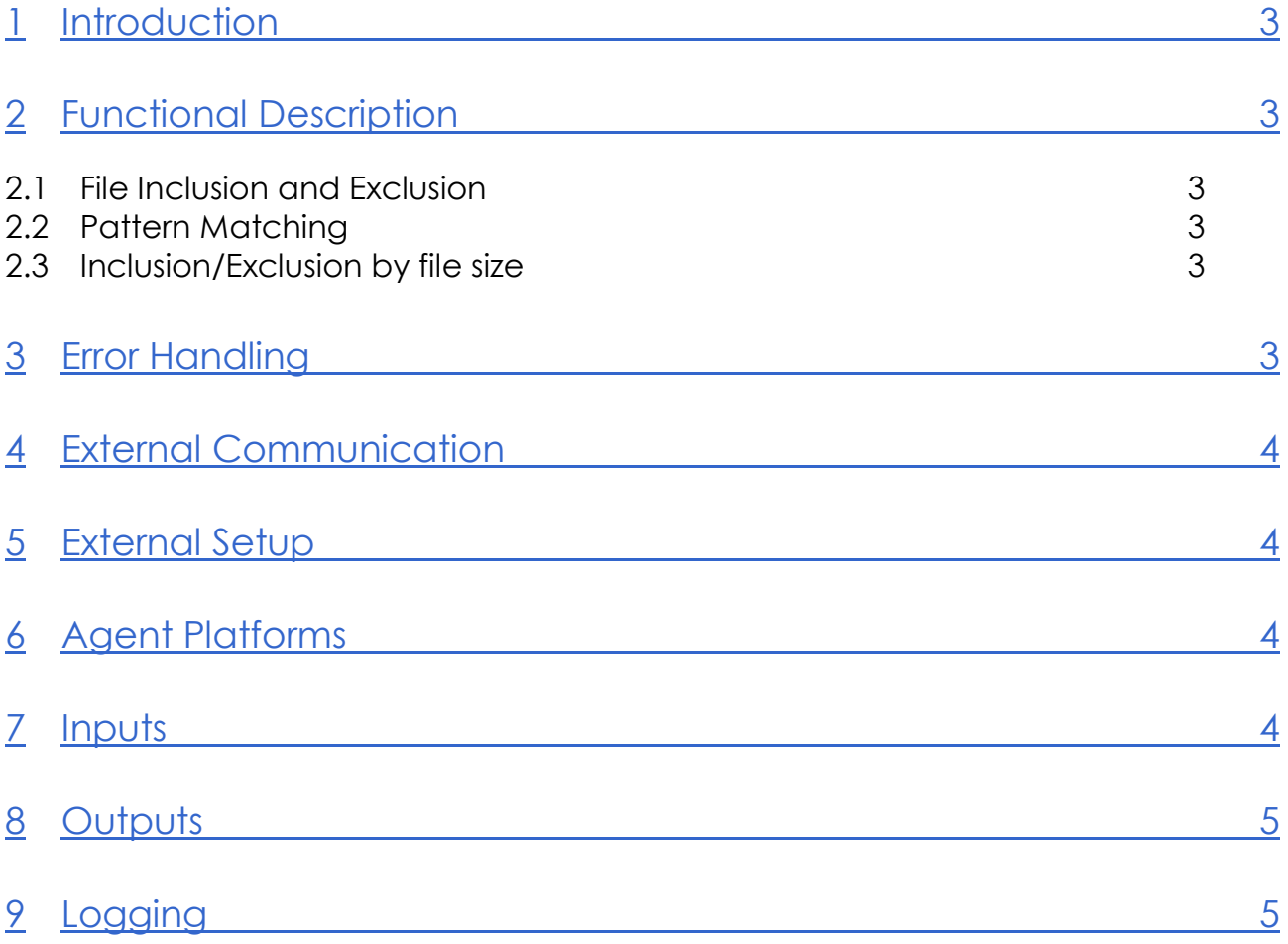

### **Version**

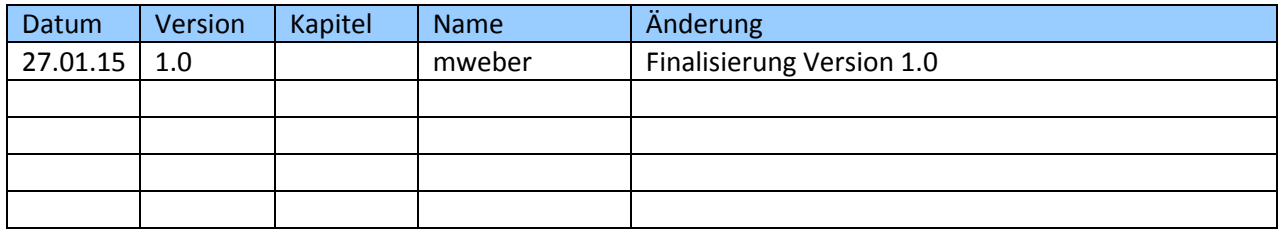

#### <span id="page-2-0"></span>**1 Introduction**

The *AVGScan* component is an integration of the AVG virus scan software into the Signiant Workflow Engine. It takes a list of files and scans each file, using the AVG engine.

It is possible to include specific files only in the scan by changing the appropriate filter settings. A range of AVG scan option is available as well.

<span id="page-2-1"></span>This component is typically located in the *Antivirus* category of the workflow canvas toolbox.

## **2 Functional Description**

The *AVGScan* component takes a list of files and makes use of the AVG antivirus engine to scan each file. Various filter can be applied to exclude certain files or include only specific files.

#### <span id="page-2-2"></span>**2.1 File Inclusion and Exclusion**

Filters can be applied that will include and/or exclude files. Multiple filters must be separated with a comma and are applied with an *or* function.

<span id="page-2-3"></span>If all files are to be scanned, the input field must not be empty but instead contain the *\** character.

#### **2.2 Pattern Matching**

Special characters allow the use of pattern matching on the inclusion and exclusion filters. These characters are:

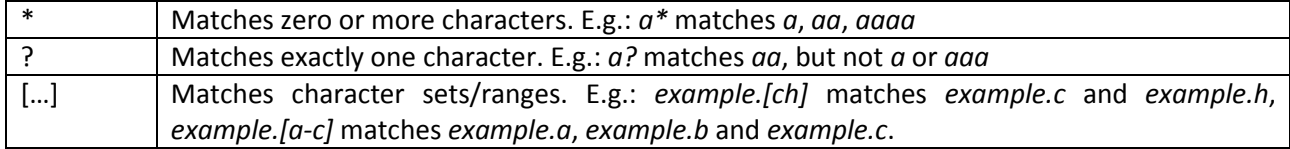

Limitations:

Leading *.* must be explicitly matched: *\*.foo* does not match *.bar.foo*. For this you must specify the leading . like this: *.\*.foo*.

#### <span id="page-2-4"></span>**2.3 Inclusion/Exclusion by file size**

It is possible to exclude files from the scan that exceed a certain file size. The respective input field takes an integer, which the component handles as the maximum size in megabytes a file can have in order to be scanned. E.g.: *4000* excludes all the files from the scan that exceed 4GB in size.

#### <span id="page-2-5"></span>**3 Error Handling**

Any errors encountered during execution of this component will result in the component exiting in failure. The Return Code output will be set to a non-zero value. Details about the error are written to the job log.

## <span id="page-3-0"></span>**4 External Communication**

The component makes use of the commandline tool of the AVG antivirus engine. In order for the component to be able to do so, the agent on which the software is installed and on which the component is set to run should be identical.

## <span id="page-3-1"></span>**5 External Setup**

AVG software needs to be installed on the agent running this component. The options for the scan itself are set by the component and do not require configuration of the AVG software (e.g. quarantine directory is defined in the component. The standard quarantine directory defined in the software is ignored).

## <span id="page-3-2"></span>**6 Agent Platforms**

All Signiant supported agent platforms may be used for this component, as long as the agent platform contains the installation of the AVG software including command line support.

## <span id="page-3-3"></span>**7 Inputs**

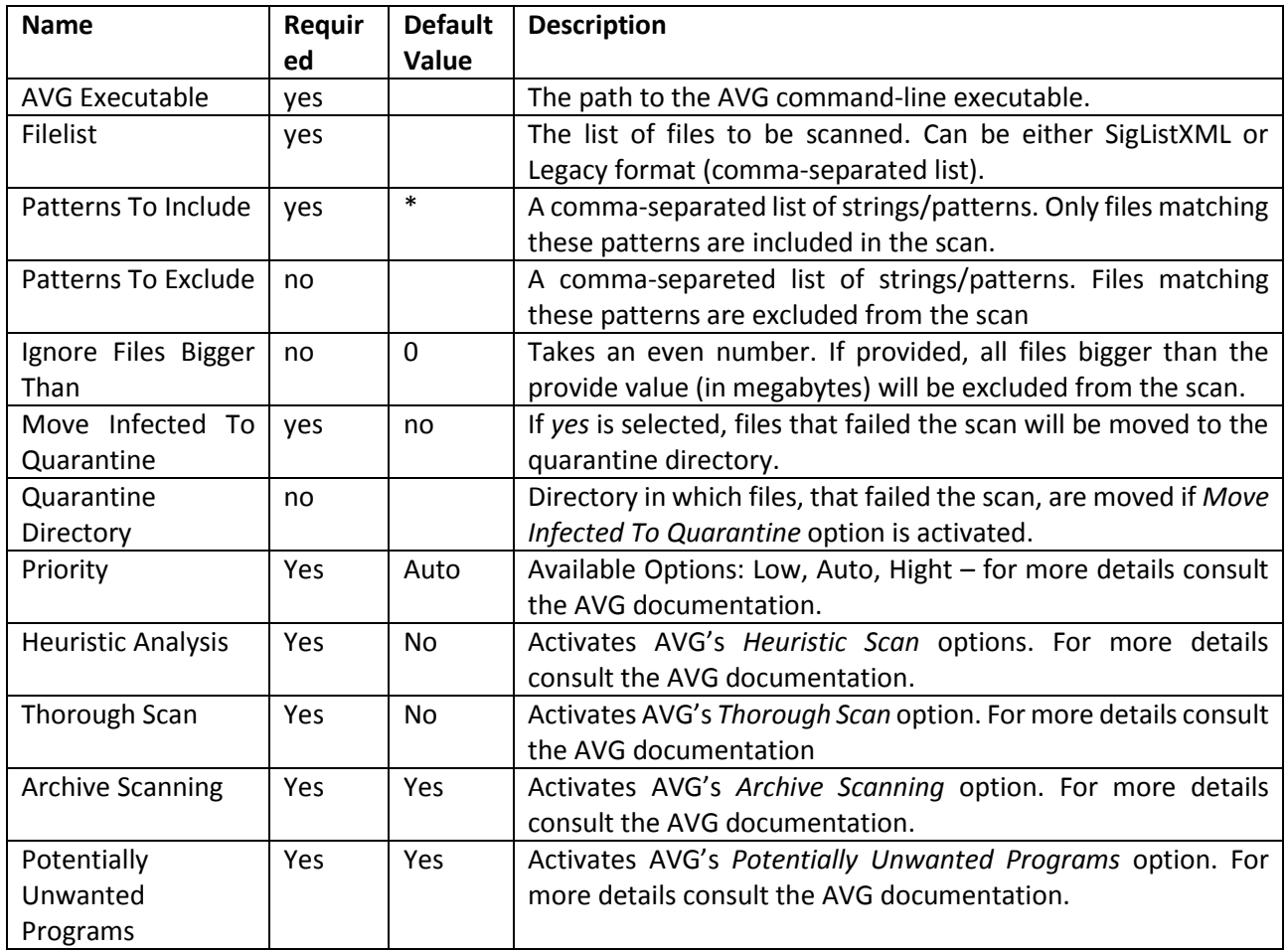

## <span id="page-4-0"></span>**8 Outputs**

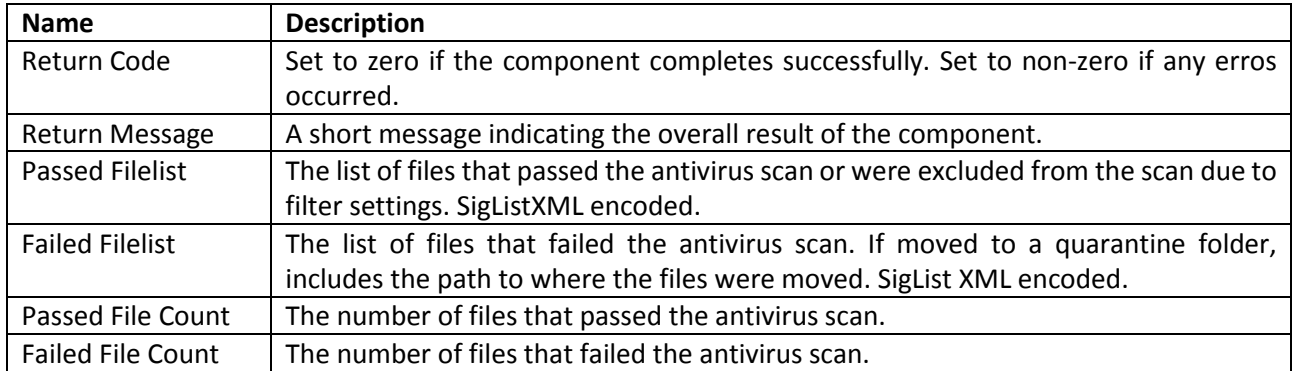

## <span id="page-4-1"></span>**9 Logging**

All errors, debugging information and information about each scanned file is written to the job log.